## **Infrastructure - Task #2751**

Bug # 2744 (Closed): CNode client does not respect Session param

# **add setSession() method to D1Node class ?**

2012-05-11 17:32 - Rob Nahf

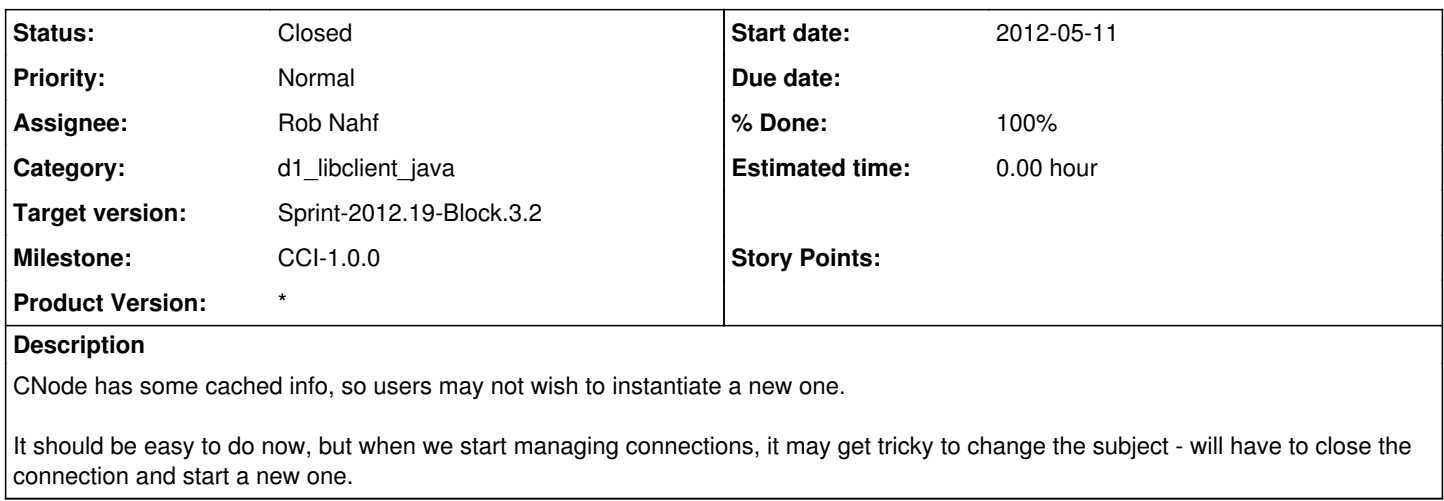

#### **History**

#### **#1 - 2012-05-11 19:53 - Rob Nahf**

### *- Status changed from New to Closed*

*- % Done changed from 0 to 100*

delaying implementation.

#### **#2 - 2012-05-11 19:54 - Rob Nahf**

*- % Done changed from 100 to 0*